# **1**

### Huvudfrågor

Vilka resurser tar en viss representation och algoritm i anspråk?

Resurs = minnes- eller tidsåtgång

- Rumskomplexitet
- Tidskomplexitet

HUR MÄTER VI DESSA???

### Resursåtgång

Minne förbrukas när vi:

- Anropar en metod
- Skapar nya objekt

Minne återfås när vi:

- Avslutar en metod
- Inte längre använder ett objekt (i bästa fall)

\*\*\*

Tidsåtgången beror i första hand på:

- Antalet anrop till metoder.
- Antalet iterationer.
- (Villkorliga uttryck)

Förbrukad tid är förbrukad tid!!!

Copyright©1998 Ulf Nilsson

**3**

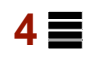

#### Hur beter sig funktioner

Exempel:

•  $f(n) = 2n^3 + n^2 + 5n$ 

Copyright©1998 Ulf Nilsson

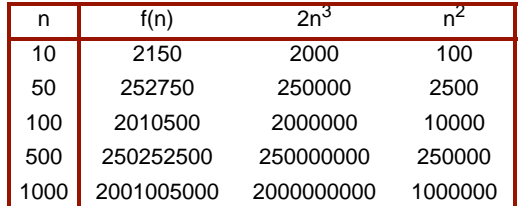

int fact(int n) {

```
if( n == 0 )
return 1;
else
return n * fact(n-1);
}
```
# **5**

### Exempel på komplexitetsklasser

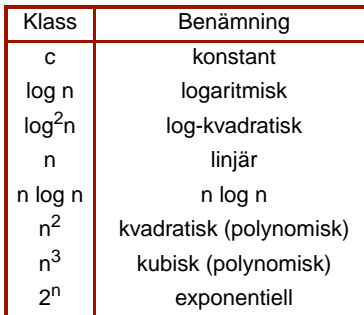

# Hur lång tid tar det?

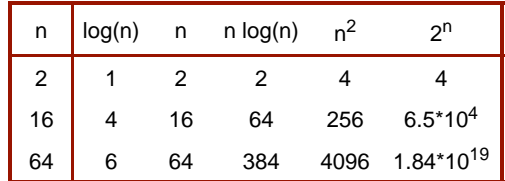

0BS: 1.84 \* 10<sup>19</sup> mikrosekunder = 2.14 \* 10<sup>8</sup> dagar = 5 845 århundraden !!!

Copyright©1998 Ulf Nilsson

**7**

### Komplexitet

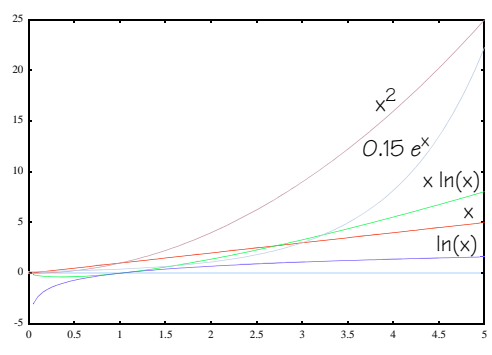

Copyright©1998 Ulf Nilsson

# **8**

## Stora-Ordo-notation

En funktion f(n) är Ordo g(n) (skrivs O(g(n))) om det existerar positiva konstanter K och n<sub>0</sub> sådana att:

 $f(n) \leq K \cdot |g(n)|$  för alla n ≥ n<sub>0</sub>

Intuitivt:

• Att f(n) är O(g(n)) innebär att f(n) inte växer snabbare är g(n).

Även:

- Att f(n) är  $\Omega(g(n))$  innebär att f(n) inte växer långsammare än  $g(n)$ .
- Att f(n) är Θ(g(n)) innebär att f(n) växer lika snabbt som g(n).

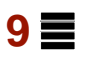

#### Exempel

int fib(int n) {

if(  $n == 0$  ) return 0; else if(  $n == 1$  ) return 1;<br>else return fib( $n - 1$ ) + fib( $n - 2$ );

}

## Fibonacci 2

int fib1(int n) { return fib1(0, 1, n); } /\* Om a = fib(m) och b = fib(m + 1) så är fib1(a, b, n) = fib(m + n) \*/

int fibl(int a, int b, int n) {<br>
if( n == 0 ) return a;<br>
else return fibl(b, a + b, n - 1); }

Copyright©1998 Ulf Nilsson

Copyright©1998 Ulf Nilsson

# Fibonacci 3

int fib2(int n) {

int a = 0; int b = 1; int tmp; while( $n > 0$ ) { tmp = a;<br>
a = b;<br>
b = b + tmp;  $n--;$ } return a; }

 $11 \equiv$ 

# **12**

## Jämför…

int power(int x, int n) { if(  $n == 0$  ) return 1; else return  $x * power(x, n - 1);$ 

}

#### med…

int power(int x, int n) {

```
if( n == 0 )
 return 1;<br>
else if( n % 2 != 0 ) // n is odd<br>
return x * power(x, n - 1);<br>
else { // n is even
      int m = power(x, n / 2);<br>return m * m;
}
```
}

# **13**

#### Binär sökning

```
public int binSearch(int[] a, n) {
  int low = 0;int high = a.length - 1;
 int mid;
  while( low \leq high) {
    mid = (high + low) / 2;if( a[\text{mid}] < n ) {
     low = mid + 1;} else if( a[mid] > n ) {
      hign = mid - 1;} else return mid;
  }
return -1;
\lambda
```
#### Sammanflätning av arrayer

```
static int[] merge(int[] a, int[] b) {
  int[] c = new int[a.length + b.length];int j = 0;
for( int i = 0; i < a.length; i++ ) {<br>while( j < b.length && b[j] < a[i] ) {<br>c[i + j] = b[j];
       j++;
     }
    c[i + j] = a[i];}
  while(j < b.length) {
   c[i + j] = b[j];j++;
  \lambdareturn c;
}
static void main(String[] args) {
  int[] a = \{ 1, 4, 6, 8, 9 \};
  int[] b = \{ 3, 5, 7, 8, 10, 12 \};
  int[] c = merge(a, b);...
}
```
Copyright©1998 Ulf Nilsson

**15**

# Sortering 1

static void sort(int[] a) {

```
int j, tmp;
   for( int i = 0; i < a.length; i++ ) {
/* Sök efter index till minsta elementet */
     j = \text{findMin}(a, i, a.length);tmp = a[i];
a[i] = a[j];
a[j] = tmp;
 }
}
static int findMin(int[] a, int m, int n) {
 int min = m;
  while(m < n) {
    if (a[m] < a[min]) min = m;
    m++:
   }
return min;
}
```
#### Copyright©1998 Ulf Nilsson

**16**

# Sortering 2

```
static void bsort(int[] a) {
  boolean sorted = false;
  int tmp;
  while( ! sorted ) {
    sorted = true;
      for(int i = 1; i < a.length; i++ ) {<br>
if( a[i] < a[i-1] ) {<br>
tmp = a[i];
          a[i] = a[i-1];a[i-1] = tmp;
sorted = false;
      }
}
}
}
```
Copyright©1998 Ulf Nilsson